# Multigrid method

## 1D elliptic problem

Clear all symbols from previous evaluations to avoid problems

**Clear["Global`\*"]**

## Problem

[Taken from R.J.LeVeque: Finite Difference Methods for Ordinary and Partial Differential Equations - Steady-State and Time-Dependent Problems, SIAM, Philadephia 2007, chapter 4.6]

#### <span id="page-0-0"></span>Differential equation

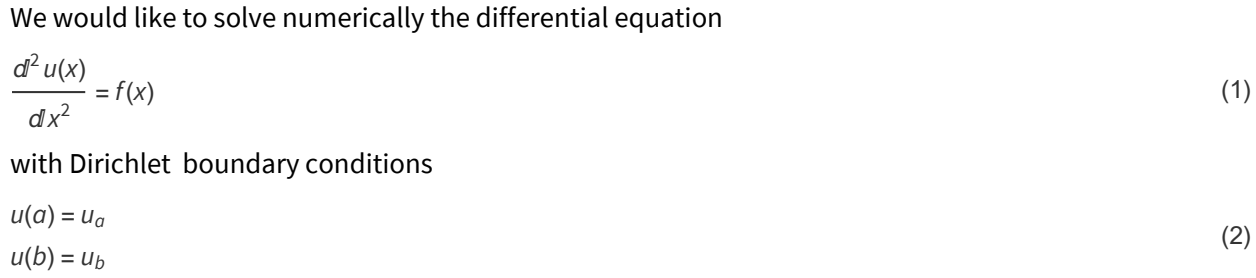

#### Particular problem

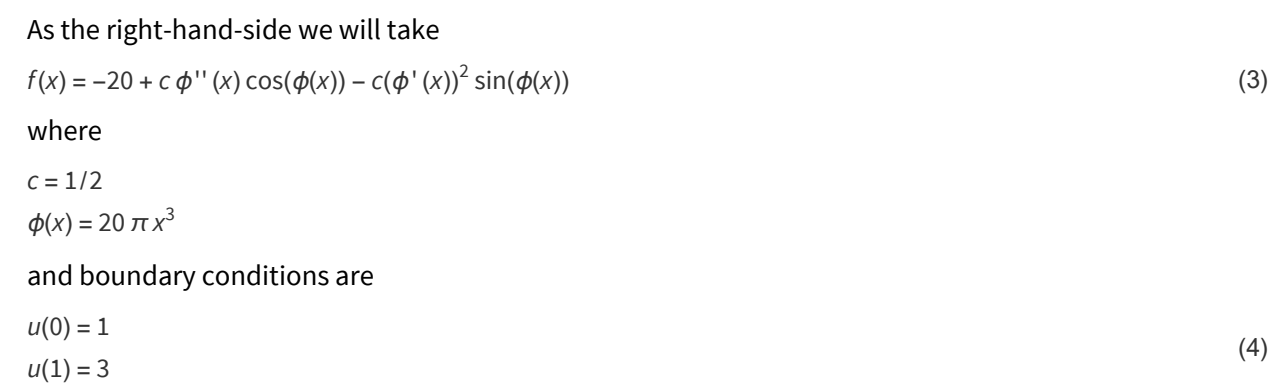

#### The analytic solution

This problem can be solved in the closed form

```
In[62]:= a = 0; b = 1; ua = 1; ub = 3; c = 1 / 2;
       ϕ[x_] = 20 π x3
;
      f[x_{-}] = -20 + c \partial_{x,x} \phi[x] \cos[\phi[x]] - c (\partial_x \phi[x])^2 \sin[\phi[x]];sol = Delete[DSolve[{\partial_{x,x}U[x] = f[x], U[a] = ua, U[b] = ub}, U[x], x], \theta];
       (* Delete[...,0] deletes outer {} *)
      u[x_] = Expand[U[x] /. sol]
      Plot[u[x], {x, a, b}, AxesLabel  {"x", "f(x)"}]
```
Out[66]=

$$
1+12\,x-10\,x^2+\frac{1}{2}\,Sin\,\Bigl[\,20\,\pi\,x^3\,\Bigr]
$$

Out[67]=

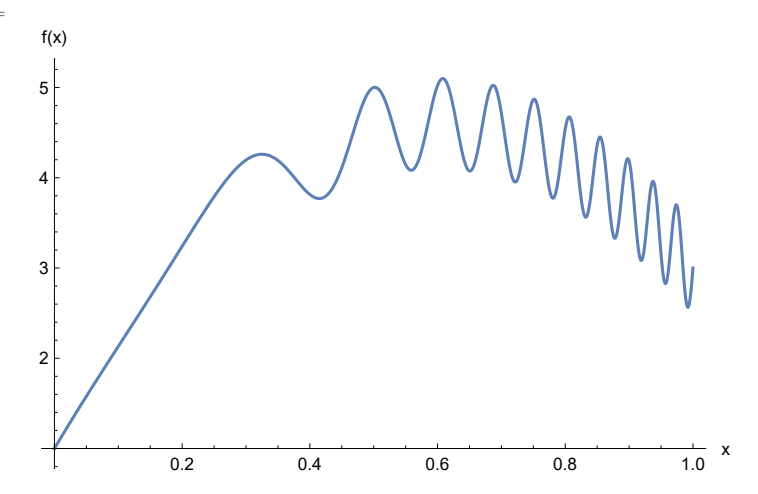

# Direct numerical solution

We discretize the equation [\(1](#page-0-0)) using a standard finite difference formula on the equidistant grid

$$
x_j = a + j h
$$
 where  $h = (b - a)/(n + 1), j = 0, ..., n + 1$ 

i.e. we have to solve the system of *n* equations

$$
\frac{d^2 u(x_j)}{dx^2} \simeq \frac{u(x_{j+1}) - 2 u(x_j) + u(x_{j-1})}{h^2} = f(x_j) \text{ for } j = 1, ..., n
$$
\n(5)

with boundary conditions

$$
u(x_0 = a) = u_a, u(x_{n+1} = b) = u_b
$$

We can use *Mathematica* to solve this problem directly. For later convenience in gradient methods we actually solve

$$
-\frac{d^2 u(x_j)}{dx^2} \simeq \frac{-u(x_{j+1}) + 2 u(x_j) - u(x_{j-1})}{h^2} = -f(x_j) \text{ for } j = 1, ..., n
$$

Evaluating the function *f*(*x*) for many *xj* takes a long time in *Mathematica* therefore we calculate it in advance and use the vector *fx* in all calculations later. We also calculate the exact solution on the grid as *ux* for later use.

In[7]:= **ig = 10; (\* the highest level used in multigrid below \*)**  $n = 2^{i}$  **6**  $-$  **1**;  $h = (b - a) / (n + 1)$ ; **Print["Highest number of points: n = ", n] X = Range[a, b, h];**  $Xin = X[[2; n + 1]]$ ; **(\* fx will be a packed array (machine precission) thanks to N[] \*) fx = N[f[Xin]]; ux = N[u[X]];** Highest number of points: n = 1023

The right-hand-side will be  $-h^2 f(x_j)$  but the first and last element must be modified using Dirichlet's boundary conditions  $u(x_0)$  for

$$
-\frac{d^2 u(x_1)}{dx^2} \approx \frac{-u(x_0) + 2 u(x_1) - u(x_2)}{h^2} = -f(x_1) \implies 2 u(x_1) - u(x_2) = -h^2 f(x_1) + u_a
$$
  

$$
-\frac{d^2 u(x_n)}{dx^2} \approx \frac{-u(x_{n-1}) + 2 u(x_n) - u(x_{n+1})}{h^2} = -f(x_n) \implies -u(x_{n-1}) + 2 u(x_n) = -h^2 f(x_n) + u_b
$$

 $ln[14] :=$  **rhs** =  $-h^2$  **fx; rhs〚1〛 = rhs〚1〛 + ua;**  $\mathbf{r}$ **hs** $\llbracket \mathbf{n} \rrbracket = \mathbf{r}$ **hs** $\llbracket \mathbf{n} \rrbracket + \mathbf{u}$ **b**;

Now we are ready to solve the problem on the grid:

 $_{ln[17]:}$  T = SparseArray[{{i\_, i\_}  $\rightarrow$  2.0, {i\_, j\_} /; Abs[i - j] = 1  $\rightarrow$  -1.0}, {n, n}]; **xDirect = LinearSolve[T, rhs];**

```
In[68]:= Print["Maximum error = ", Max[Abs[ux〚2 ;; n + 1〛 - xDirect]]]
     exactSol = Transpose[{X, ux}]; (* for later use in plots *)
     ListPlot[{exactSol, Transpose[{Xin, xDirect}]},
      Joined  {True, False}, AxesLabel  {"x", "f(x)"}]
```
Maximum error = 0.00134889730827

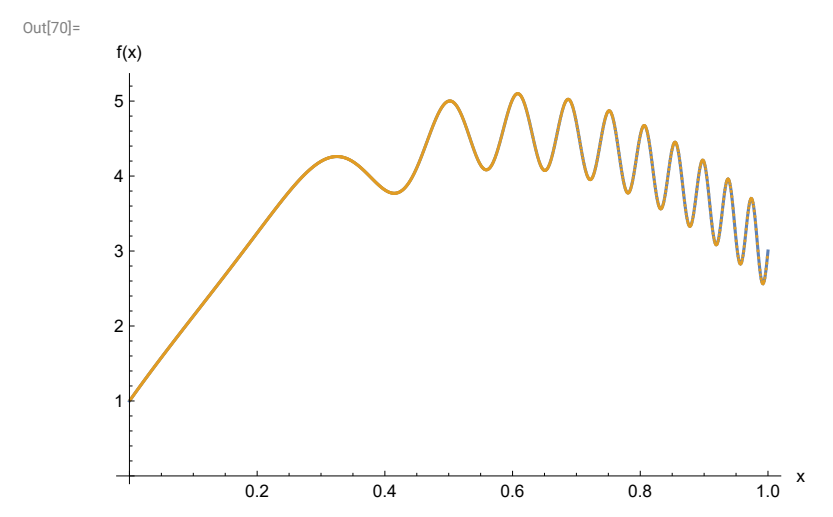

# Multigrid solution - using only the same V-cycle

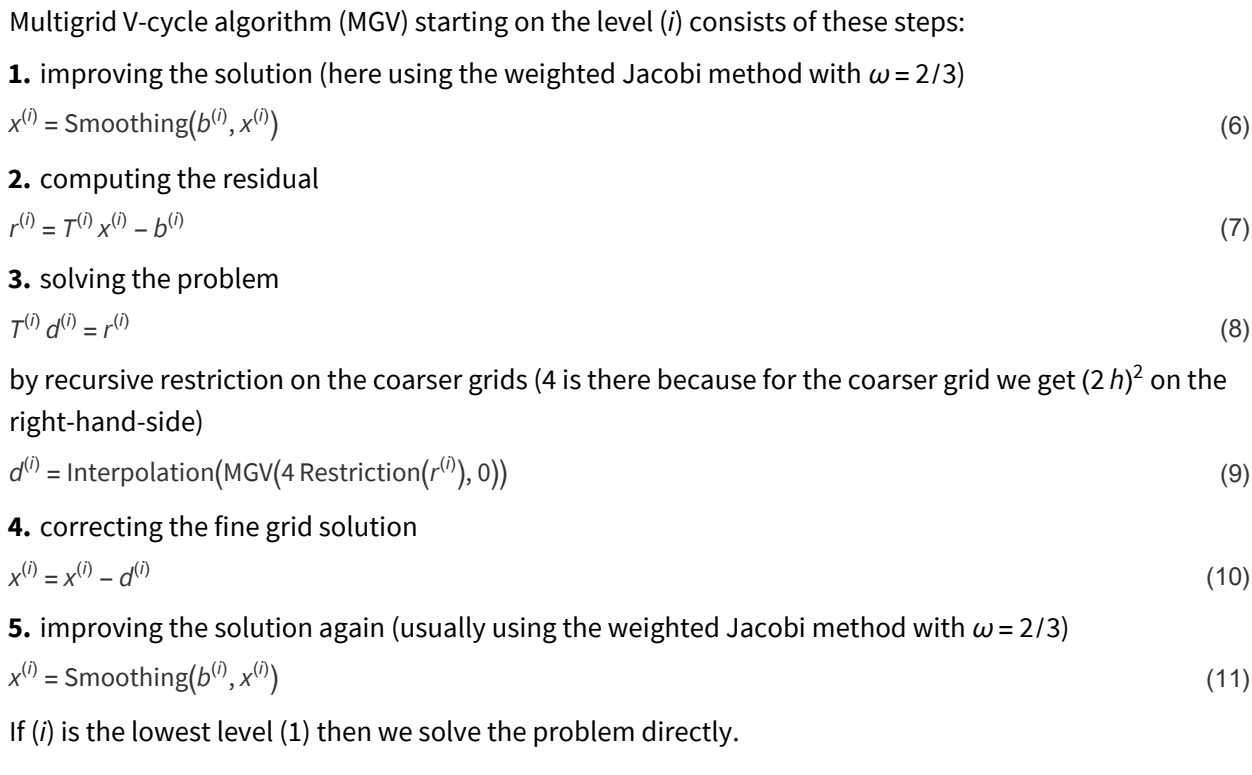

The following functions do the particular jobs described above:

```
In[22]:= smoothing[b_, x0_, ω_, niter_] :=
       Module[{n, xNew, R, c, ω2},
         n = Length[x0];
         xNew = x0;
         ω2 = 0.5 ω;
         R = SparseArray [{\{i_-, i_-\} \rightarrow (1.0 - \omega), \{i_-, j_-\} /; Abs[i - j] = 1 \rightarrow \omega2}, \{n, n\}];
         c = \omega^2 b;Do[
          xNew = R.xNew + c,
          {i, 1, niter}
         ];
         Return[xNew]
        ]
      restriction[r_] :=
       Module[{n, P},
         n = Length[r];
         P = SparseArray[{{i_, j_} /; 2 i - 1  j  0.25,
             \{i_{-}, j_{-}\} /; 2 i = j \rightarrow 0.5, \{i_{-}, j_{-}\} /; 2 i + 1 = j \rightarrow 0.25}, \{(n-1) / 2, n\};
         Return[P.r]
       ]
      interpolation[r_] :=
       Module[{n, P},
         n = Length[r];
         P = SparseArray[{{i_, j_} /; 2 j - 1  i  0.5,
             \{i_j, j_k\} /; 2 j = i \rightarrow 1.0, \{i_j, j_k\} /; 2 j + 1 = i \rightarrow 0.5, \{2n + 1, n\};
         Return[P.r]
       ]
      MGV[b_, u_] :=
       Module[{n, uNew, T, r, d},
         n = Length[b];
         If [n = 1,(* direct solution *)
          uNew = 0.5 b,
          (* iterations *)
          uNew = smoothing[b, u, 2.0 / 3.0, 1];
          T = SparseArray [\{i_-, i_+\} \rightarrow 2.0, \{i_-, j_+\} /; Abs[i - j] = 1 \rightarrow -1.0\}, \{n, n\}];r = T.uNew - b;
          d = interpolation[MGV[4.0 restriction[r], ConstantArray[0.0, (n - 1) / 2]]];
          uNew = uNew - d;
          uNew = smoothing[b, uNew, 2.0 / 3.0, 2];
         ];
         Return[uNew];
       ]
```
To test one V-cycle we use as an initial guess a straight line satisfying the boundary conditions:

```
In[26]:= u0[x_] = InterpolatingPolynomial[{{a, ua}, {b, ub}}, x]
     x0 = N[u0[Xin]];
```
Out[26]=

 $1 + 2x$ 

Let us apply the V-cycle recursively several times and see how the error is decreased. We compare the iterative solution with the direct one obtained above:

niter

```
In[28]:= niter = 10;
       xMGV = x0;
       errorMGV = ConstantArray1.0 × 10-20, niter + 1;
       errorMGV〚1〛 = Max[Abs[xMGV - xDirect]];
       Do[
        xMGV = MGV[rhs, xMGV];
        errorMGV〚i + 1〛 = Max[Abs[xMGV - xDirect]],
        {i, 1, niter}
       ]
       eMGV = xMGV - xDirect;
 In[77]:= ListLogPlot[{errorMGV}, PlotRange  All, AxesLabel  {"niter", "error"}]
       nit1 = 6; nit2 = 10;
       \rhoMGV = Exp[(Log[errorMGV[[nit2]] - Log[errorMGV[[nit1]]]) / (nit2 - nit1)];
       Print["estimated \rho(R_{MGV}) = ", \rhoMGV]
       ListPlot[{exactSol, Transpose[{Xin, xMGV}]},
        Joined  {True, False}, AxesLabel  {"x", "f(x)"}]
       ListPlot[{Transpose[{Xin, eMGV}]}, Joined  {False}, AxesLabel  {"x", "error"}]
Out[77]=
         1
         error
```

```
estimated \rho (R<sub>MGV</sub>) = 0.106649393219
```
 $10^{-8}$ 

 $10^{-6}$ 

 $10^{-4}$ 

0.01

2 4 6 8 10

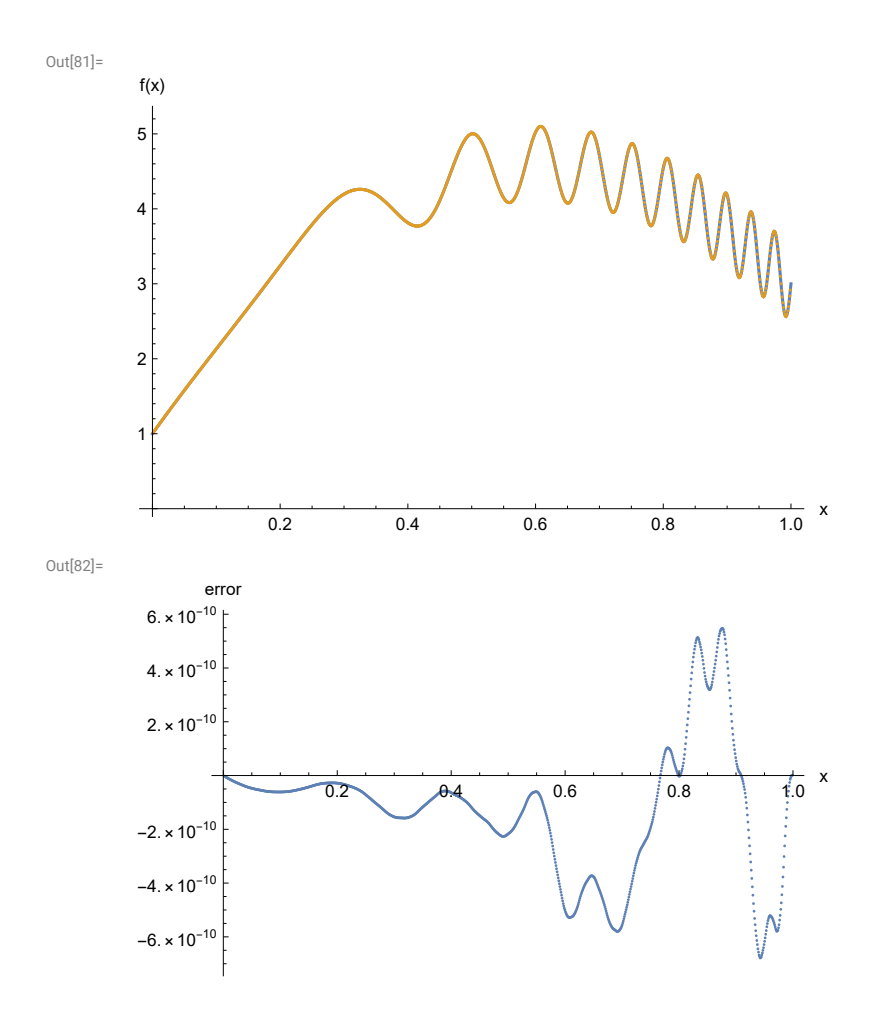

# Full multigrid solution

The full multigrid starts at the level (1) by solving the problem exactly, then we interpolate the result to the next level and run one V-cycle algorithm (MGV), then we again interpolate to the next level and run another V-cycle etc.

To accomplish this we need a slightly different function for interpolation:

```
In[52]:= interpolationWithBoundaries[u_, ua_, ub_] :=
       Module[{n, P},
         n = Length[u];
         P = SparseArray[{{i_, j_} /; 2 j - 1  i  0.5,
             \{i_j, j_k\} /; 2 j – 2 = i \rightarrow 1.0, \{i_j, j_k\} /; 2 j – 3 = i \rightarrow 0.5}, \{2n+1, n+2\};
         Return[P.Join[{ua}, u, {ub}]]
        ]
      FMG[k_, fx_, a_, b_, ua_, ub_] :=
       Module{n, maxk, i2, h, rhs, u},
         n = Length[fx]; maxk = Log[2, n + 1];
         If[k > maxk, Print["Full multigrid can be run only up to the level (", maxk, ")"];];
         h = (b - a) / 2^{maxk};u = \{ (-fx[[(n+1) / 2]] + ua + ub) / 2 \}; (* exact solution at the level (1) *)
         Do
           i2 = 2i
;
          h = (b - a) / i2;
          rhs = -h2 fx〚Range[(n + 1) / i2, n, (n + 1) / i2]〛;
          rhs\llbracket 1 \rrbracket = rhs\llbracket 1 \rrbracket + ua;
          r h s \left[ i2 - 1 \right] = r h s \left[ i2 - 1 \right] + u b;u = MGV[rhs, interpolationWithBoundaries[u, ua, ub]],
          {i, 2, Min[k, maxk]}
         ;
         Return[u];
        \overline{\phantom{a}}In[54]: errorFMG = ConstantArray[1.0 \times 10^{-20}, 1g];
      timeFMG = ConstantArray[0, ig];
      Do
         t = Timing[xFMG = FMG[i, fx, a, b, ua, ub];];
         \tanight timeFMG\paralleli\parallel = t\parallel1\parallel;
         h = (b - a) / 2^i;Xin = Range[a + h, b - h, h];
         errorFMG〚i〛 = Max[Abs[u[Xin] - xFMG]],
         {i, 1, ig}
       ;
      eFMG = xFMG - xDirect;
In[83]:= ListLogPlot[{timeFMG〚2 ;; ig〛}, PlotRange  All, AxesLabel  {"level", "time"}]
      ListLogPlot[{errorFMG}, PlotRange  All, AxesLabel  {"level", "error"}]
      ListPlot[{exactSol, Transpose[{Xin, xFMG}]},
       Joined  {True, False}, AxesLabel  {"x", "f(x)"}]
      ListPlot[{Transpose[{Xin, eFMG}]}, Joined  {False}, AxesLabel  {"x", "error"}]
```
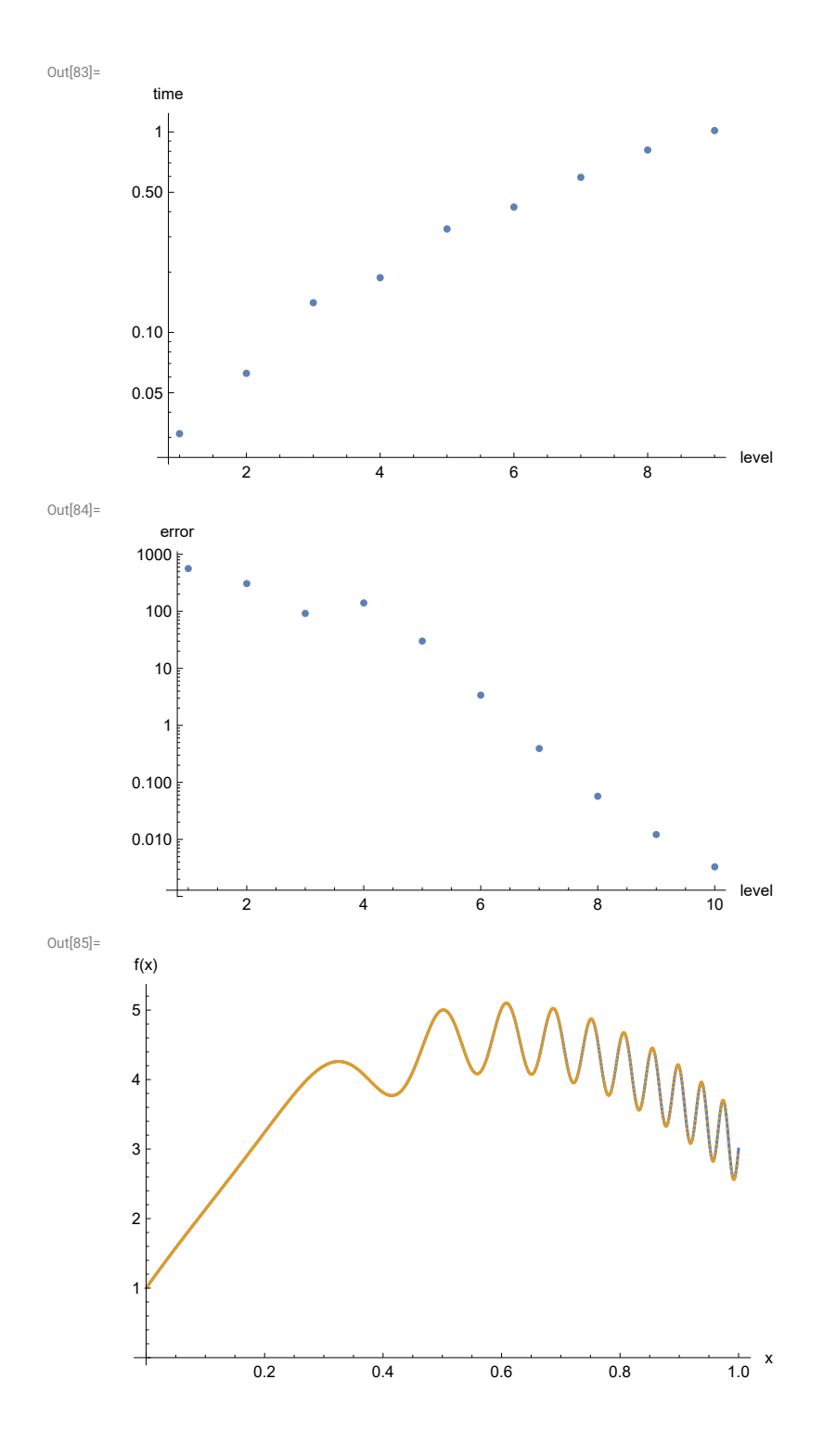

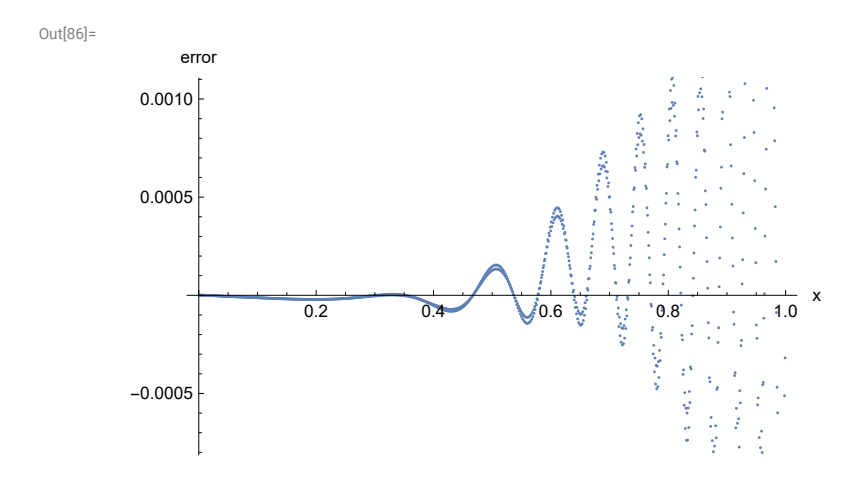